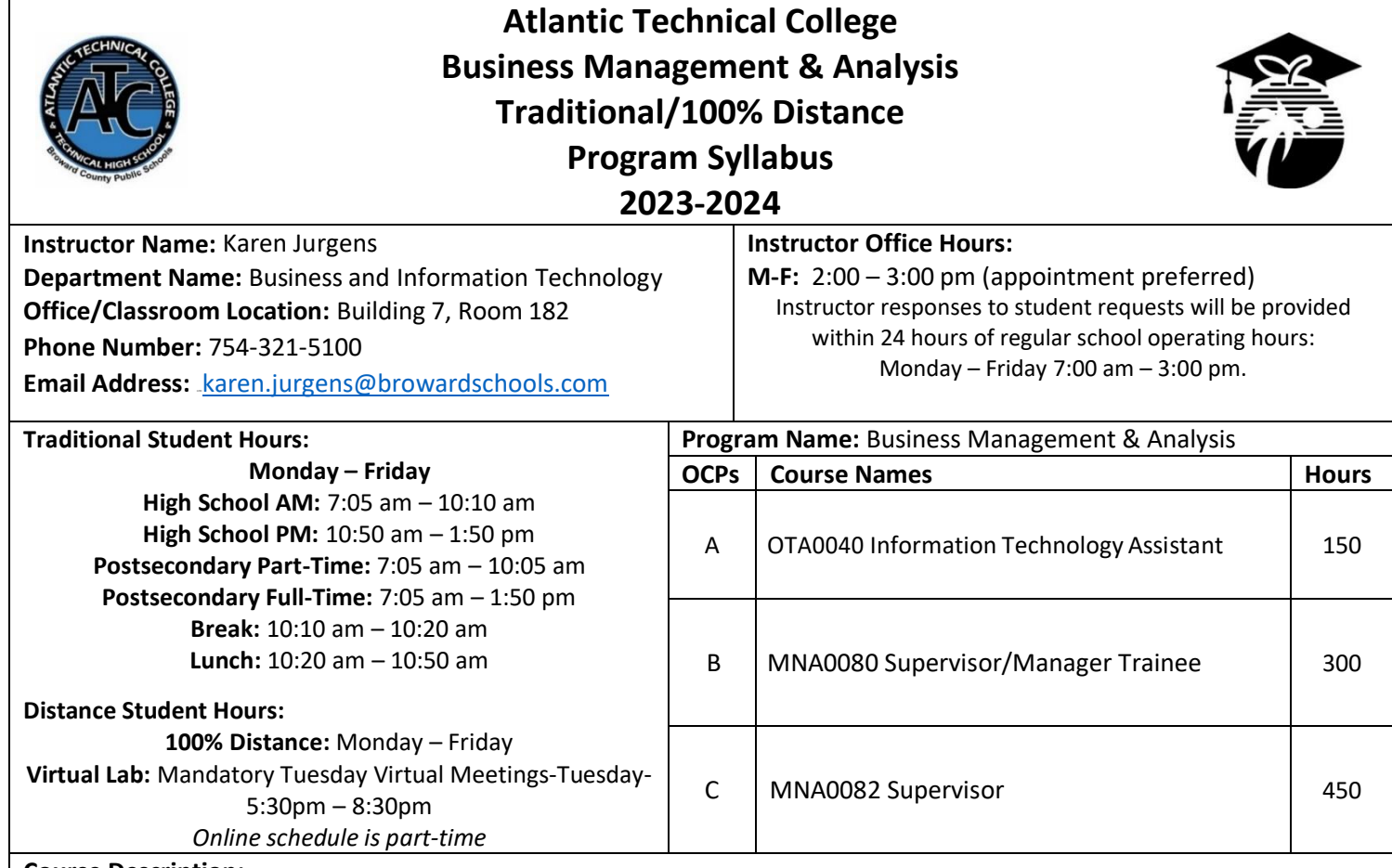

#### **Course Description:**

The content of the program focuses on technical skill proficiency especially in the areas of spreadsheets and database management and project management. Students will gain proficiency in all phases of communication skills – reading, writing, and oral communication, as well as customer service skills.

The purpose of this program is to prepare students for employment in careers in business, management, and administration. The content includes communication skills, accounting concepts and practices, business law concepts, leadership skills, business computer applications, business ethics, governmental regulations, human resources and management issues, financial and data analysis, database development and queries, and career development.

### **Technical College Policy/Adult Student Attendance:**

- A student must be withdrawn after being absent for six (6) consecutive days.
- Two (2) additional absences may be allowed under certain circumstance with appropriate documentation.
- Please refer to the Student Handbook for postsecondary students. .<http://www.atlantictechnicalcollege.edu/atc-student-handbook/>

# **Magnet High School/Attendance Policy:**

A student who has had at least five unexcused absences, or absences for which the reasons are unknown, within a calendar month, or 10 unexcused absences, or absences for which the reasons are unknown, within a 90-calendar-day period, may be exhibiting a pattern of non-attendance according to (F.S.1003.26 (1) (b)) and the School Board of Broward County, Policy 5.5.

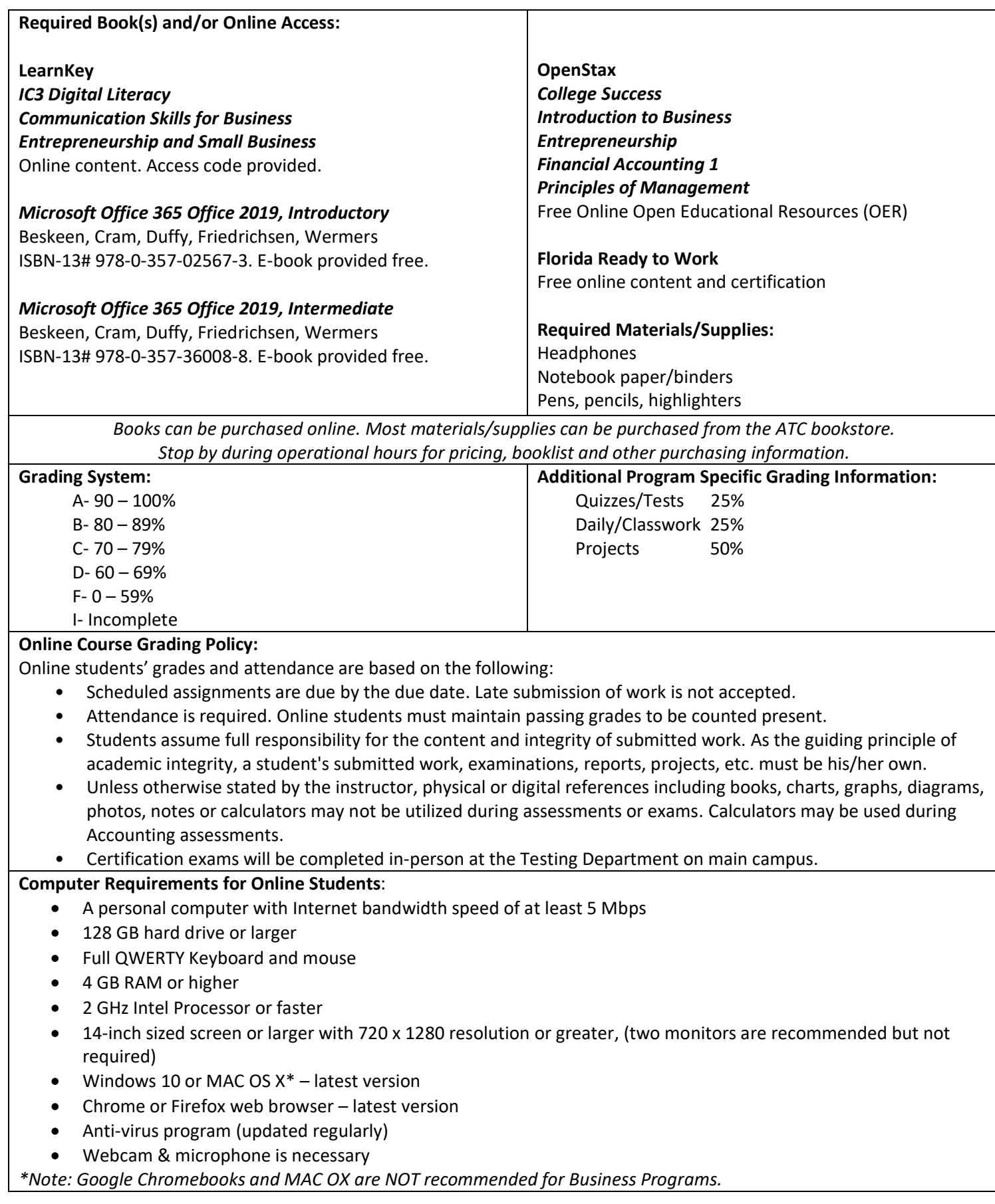

## **View Your Grades:**

### **Grades can be viewed online by following the directions below:**

- 1. Go to Clever Single Sign On Website link:<https://clever.com/in/browardworkforce> and login:
	- a. Username: 10-digit student ID number
	- b. Password: PMM/DD/YYYY (or your personally created password after initial login)
- 2. Click on the FOCUS app on your Clever opening page.
	- (You may need to scroll-down the page to see the FOCUS app.)
- 3. Enter your FOCUS username and password. *NOTE:* If the Focus App. is not visible after logging into Clever, please navigate to the Broward Focus website directly: [https://broward.focusschoolsoftware.com/focus/.](https://broward.focusschoolsoftware.com/focus/)

## **Classroom/Lab Rules:**

- Sign in and out DAILY.
- Read and follow DAILY AGENDA upon arrival.
- Follow all rules in the student and discipline code books.
- Cell phones must be turned OFF and PUT AWAY. Instructor will advise on cell phone storage during class time.
- Contact instructor by 8:00 am on the same day when absent (telephone preferred).
- Come to class prepared to work and be respectful of ALL class members.
- ALL assignments submitted to instructor must reflect the student's own individual work.
- **NO FOOD OR BEVERAGES IN THE LAB. Industry Certification & State Credential Exam Cost:**

# **Outstanding Student Recognition Information:**

• Microsoft Office Specialist Word Expert 2019- \$115 • Microsoft Office Specialist Excel Expert 2019- \$115 • Microsoft Office Specialist PowerPoint 2019- \$115 • Microsoft Office Specialist Access or Outlook 2019- A gold seal will be applied to a Program Completion Certificate or an Applied Technology Diploma if the student has earned a 3.5 GPA or higher in their Career and Technical Education (CTE) classes.

\$115 • Entrepreneurship and Small Business (ESB)- \$80

*You may qualify for certification reimbursement of your exam cost(s) upon passing. Credential fees are estimated & subject to change.*

# **Program Name: Business Management & Analysis**

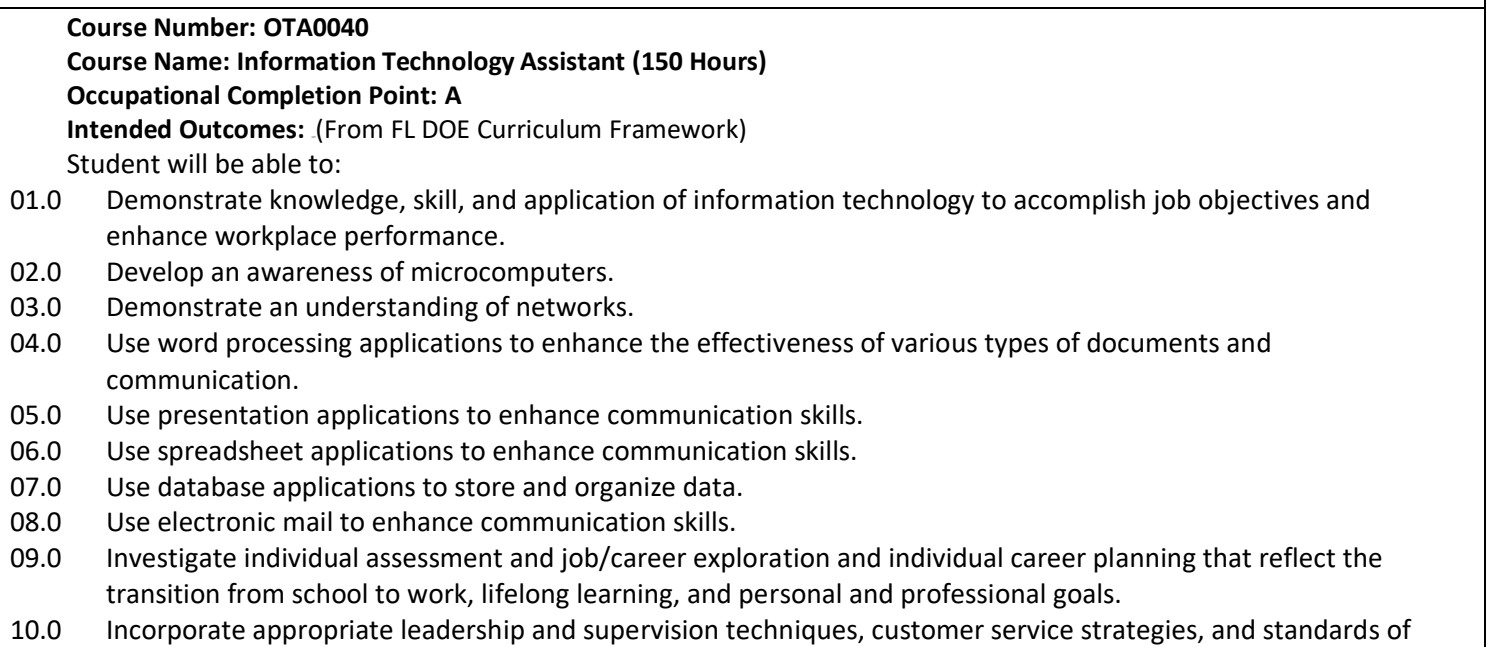

- personal ethics to accomplish job objectives and enhance workplace performance.
- 11.0 Demonstrate competence using computer networks, internet and online databases to facilitate collaborative or individual learning and communication.
- 12.0 Develop awareness of computer languages, web-based & software applications, and emerging technologies.
- 13.0 Demonstrate an understanding of basic html by creating a simple web page.
- 14.0 Demonstrate comprehension and communication skills.
- 15.0 Use social media to enhance online communication and develop an awareness of a digital footprint.

## **Course Number: MNA0080**

# **Course Name: Supervisor/Manager Trainee (300 Hours)**

## **Occupational Completion Point: B**

**Intended Outcomes:** (From FL DOE Curriculum Framework)

Student will be able to:

- 16.0 Demonstrate language arts knowledge and skills.
- 17.0 Demonstrate and apply oral and written communication skills in creating, expressing and interpreting information and ideas of a personal and professional manner.
- 18.0 Use technology to enhance the effectiveness of communications in order to accomplish job objectives and enhance workplace performance.
- 19.0 Use information technology tools.
- 20.0 Analyze current and emerging workplace trends and issues and determine potential impact on career and job objectives and workplace performance.
- 21.0 Demonstrate an awareness of management functions and organizational structures as they relate to today's workplace and employer/employee roles.
- 22.0 Practice quality performance in the learning environment and the workplace.
- 23.0 Incorporate appropriate leadership and supervision techniques, customer service strategies, and standards of personal ethics to accomplish job objectives and enhance workplace performance.
- 24.0 Solve problems using critical thinking skills, creativity and innovation.
- 25.0 Demonstrate mathematics knowledge and financial planning strategies and skills.
- 26.0 Assess personal strengths and weaknesses as they relate to job objectives, career exploration, personal development, and life goals.
- 27.0 Justify the need to gain and maintain competitive advantage.
- 28.0 Perform human resources management activities.
- 29.0 Analyze the impact and relationship of government regulations and community involvement on business management decisions.
- 30.0 Perform supervisory/management functions.
- 31.0 Demonstrate language arts knowledge and skills.
- 32.0 Assess audience and apply appropriate communication skills (including reading, writing, speaking, listening, and viewing) in a personable and professional level.
- 33.0 Describe management functions and organizational structures as they relate to today's workplace and employer/employee roles.
- 34.0 Practice quality performance in the learning environment and the workplace.
- 35.0 Exhibit customer service skills.
- 36.0 Demonstrate mathematics knowledge and skills.
- 37.0 Apply mathematical operations and processes as well as financial planning strategies to commonly occurring personal and business situations.
- 38.0 Assess personal strengths and weaknesses as they relate to job objectives, career exploration, personal development, and life goals.
- 39.0 Demonstrate skills for accounting work-based learning experiences.
- 40.0 Apply accounting principles and concepts to the performance of accounting activities.

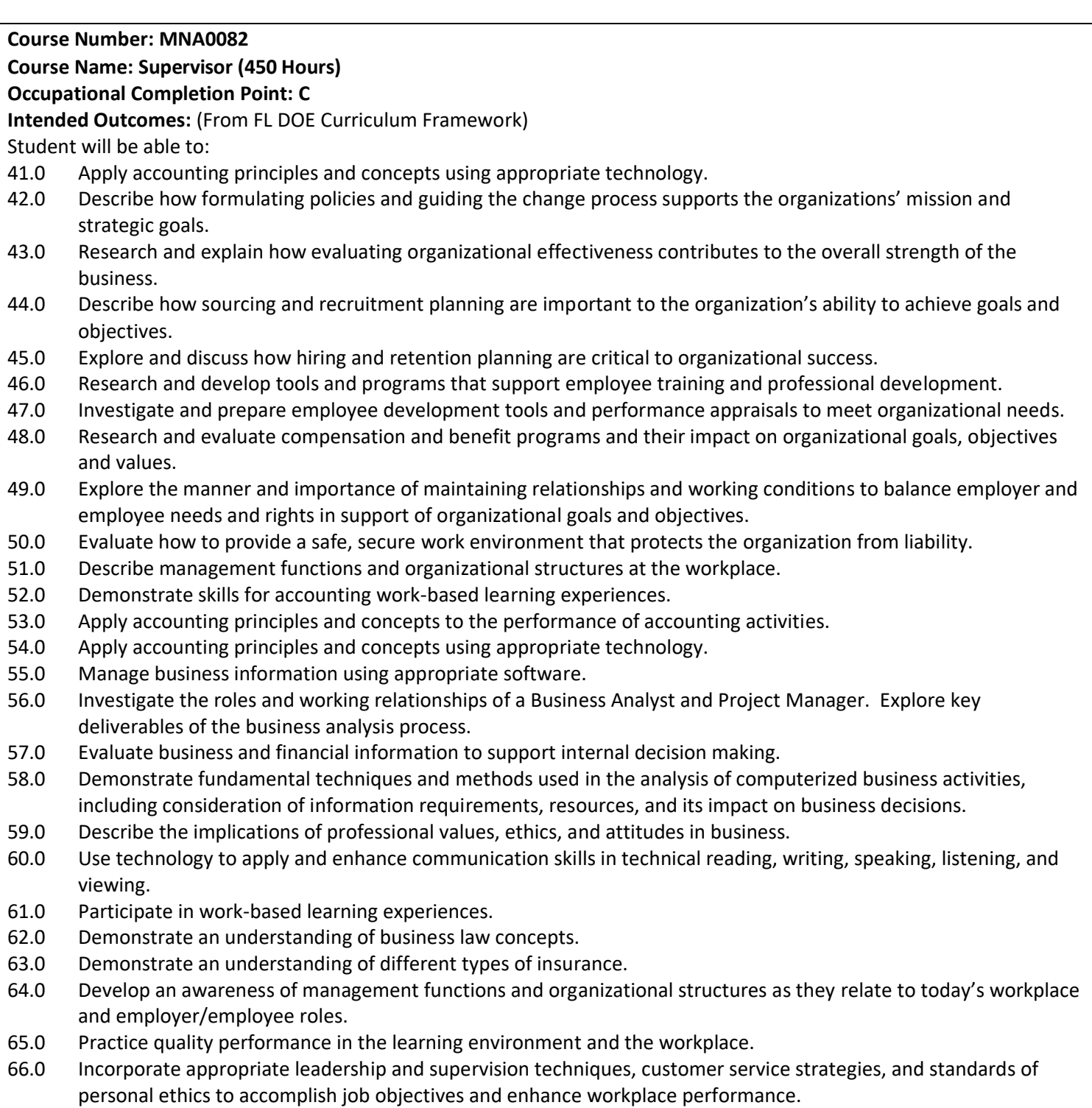